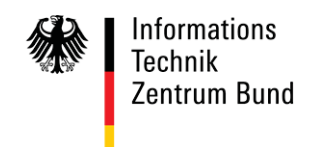

POSTANSCHRIFT ITZBund, Postfach 30 16 45, 53 196 Bonn

**An alle Clearing Center**

**per E-Mail**

HAUSANSCHRIFT Wilhelm-Fay-Str. 11, 65936 Frankfurt BEARBEITET VON ZAR Schmitt TEL 0800/8007-545-1 FAX 069/20971-584 E-MAIL [Servicedesk@itzbund.de](mailto:Servicedesk@itzbund.de) DATUM 21. August 2018

#### BETREFF **ATLAS – Info 3182/18**

BEZUG

ANLAGEN

GZ **O 1930 Betrieb – IV A 3 – 3182/2018** (bei Antwort bitte angeben)

# **Teilnehmer betreffende Änderungen ATLAS-Release 8.9 / AES-Release 2.4.3 gegenüber ATLAS-Release 8.8 / AES-Release 2.4.2**

Zum 22.09.2018 wird das ATLAS-Release 8.9 / AES-Release 2.4.3 in den Echtbetrieb über führt.

Die vorliegende ATLAS-Info enthält eine Zusammenfassung der die Teilnehmer betreffenden wesentlichen fachlichen Änderungen, die bisher noch nicht in gesonderten ATLAS-Infos veröffentlicht wurden.

Für Änderungen des ATLAS-Release 8.9 gilt:

Eine Aufstellung aller Anpassungen an der Teilnehmerschnittstelle kann der Änderungsliste zu[m EDI-Implementierungshandbuch zu ATLAS-Release 8.9](http://www.zoll.de/DE/Fachthemen/Zoelle/ATLAS/ATLAS-Publikationen/EDI-IHB-andere-Handbuecher/edi-ihb-andere-handbuecher_node.html) (Kapitel 2.6.4 des Vorworts) entnommen werden.

Teilnehmer und Softwarehersteller haben bis zum Ende der weichen Migration am 14.07.2019 Zeit, den Releasewechsel zu vollziehen und für den Einsatz einer für das AT-LAS-Release 8.9 zertifizierten Teilnehmersoftware sowie die Umstellung ihrer Teilnehmerstammdaten auf das Release 8.9 Sorge zu tragen.

Im Übergangszeitraum können die Änderungen zu Nachrichtenstrukturen nur von Teilnehmern genutzt werden, die bereits eine für das ATLAS-Release 8.9 zertifizierte Teilnehmersoftware einsetzen und deren Teilnehmerstammdaten auf das neue Release umgestellt worden sind.

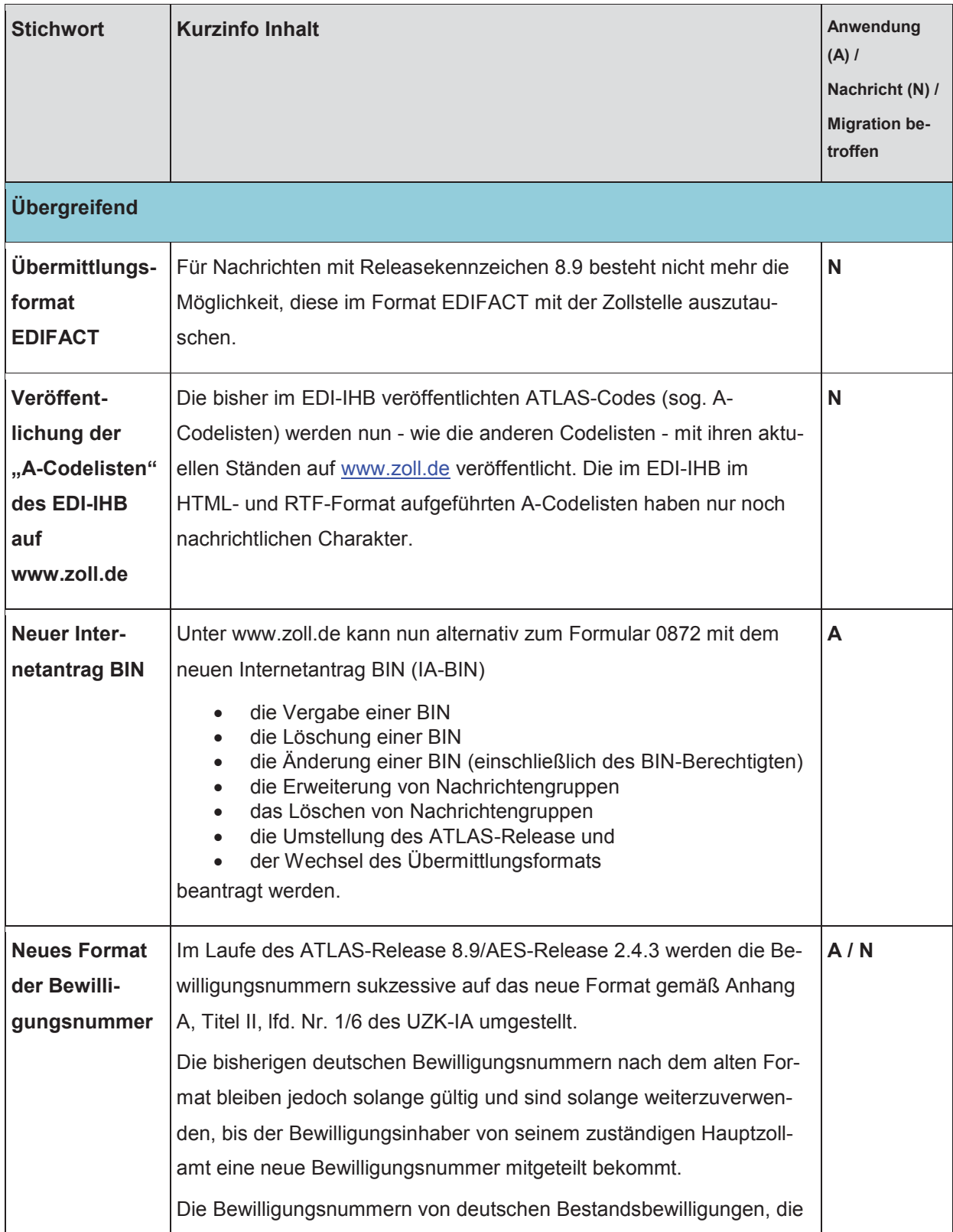

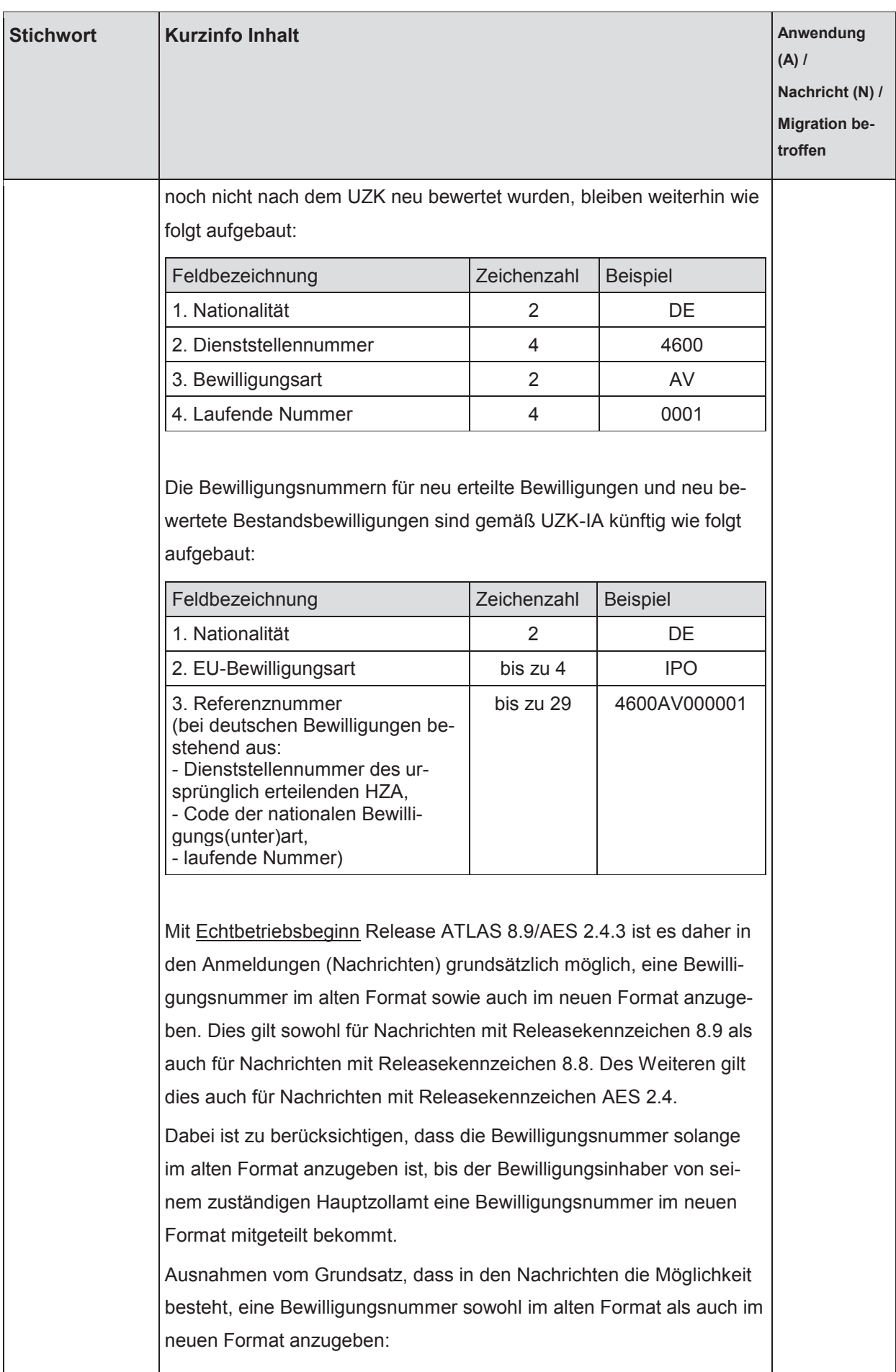

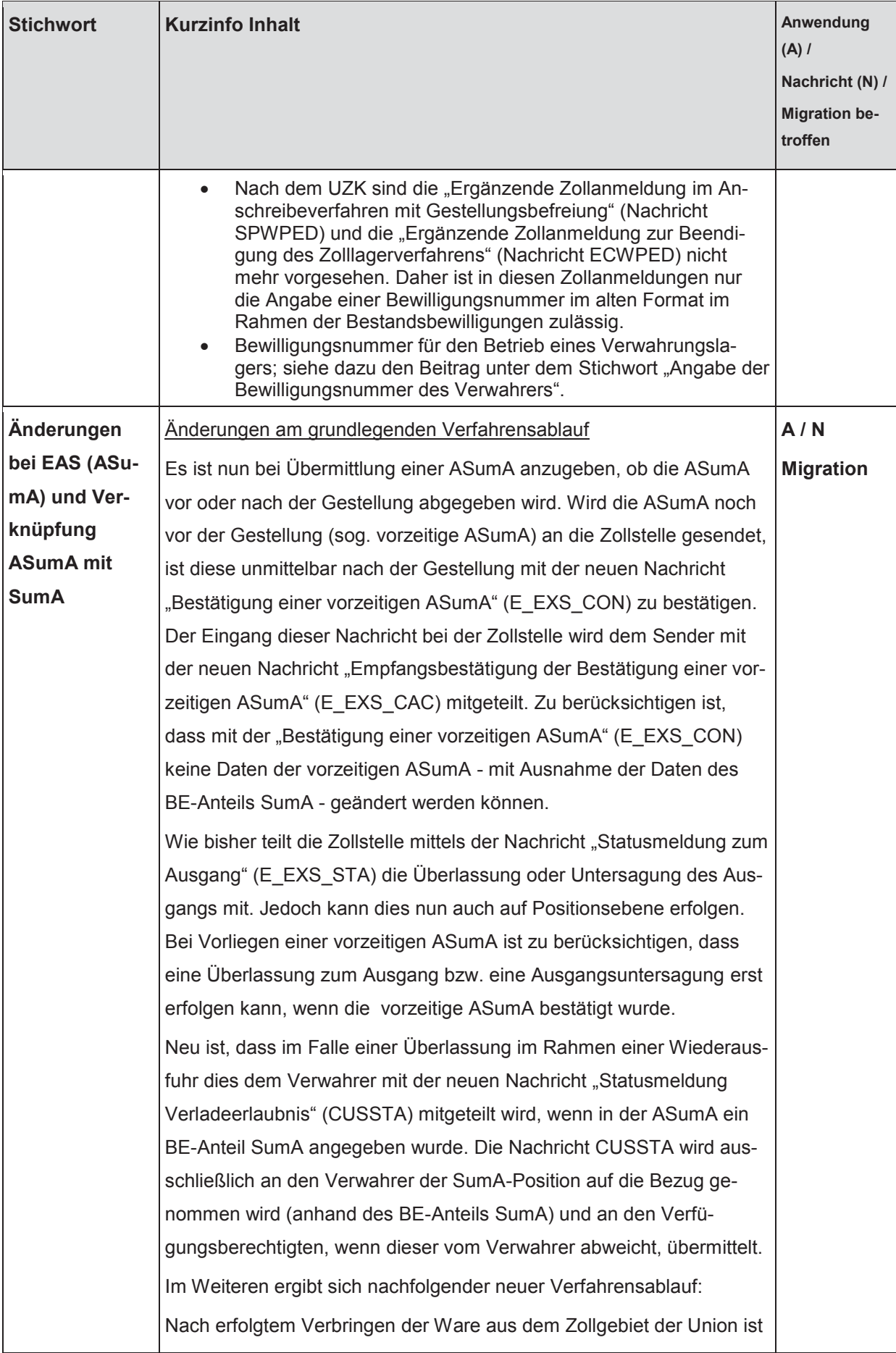

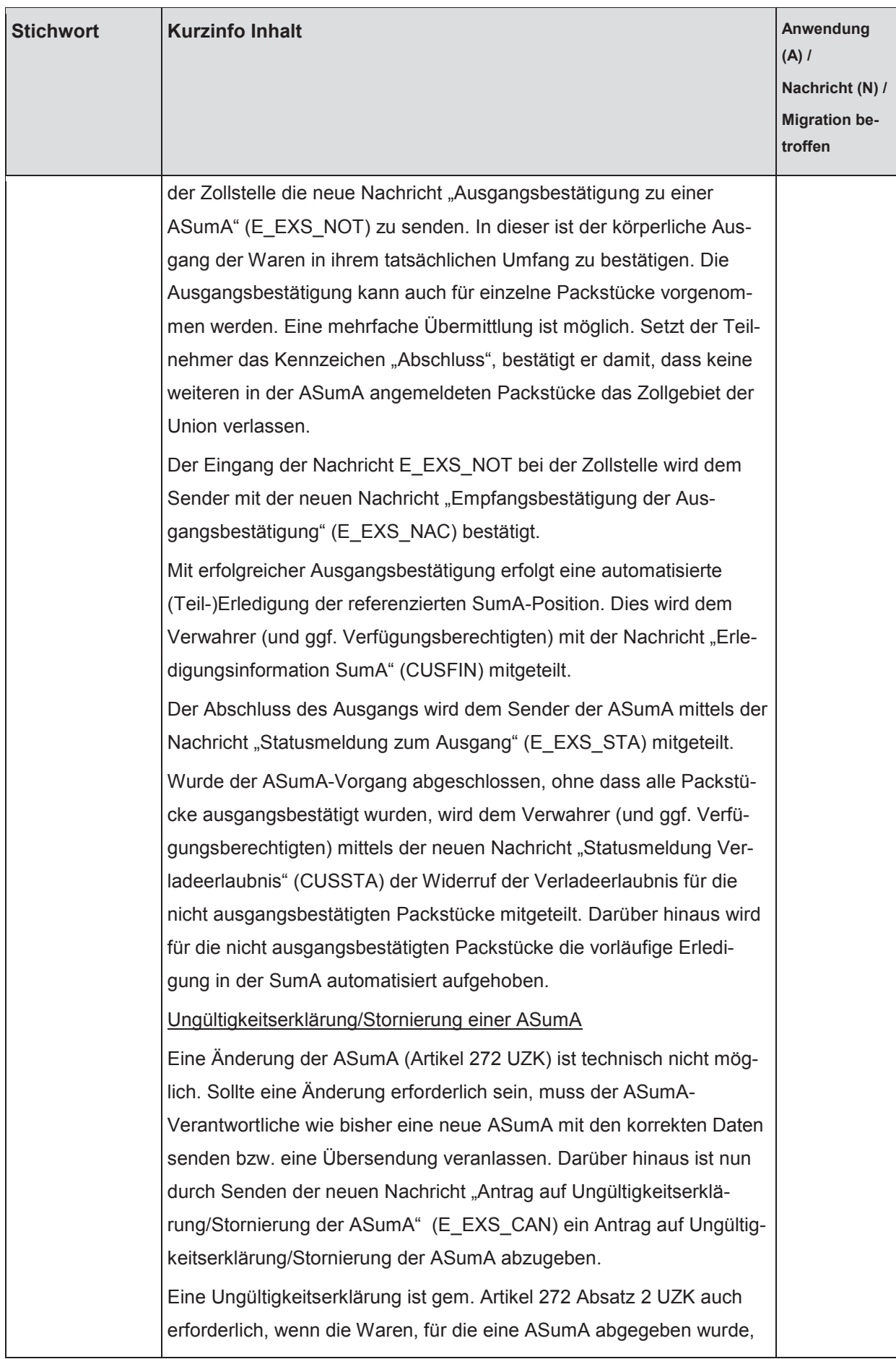

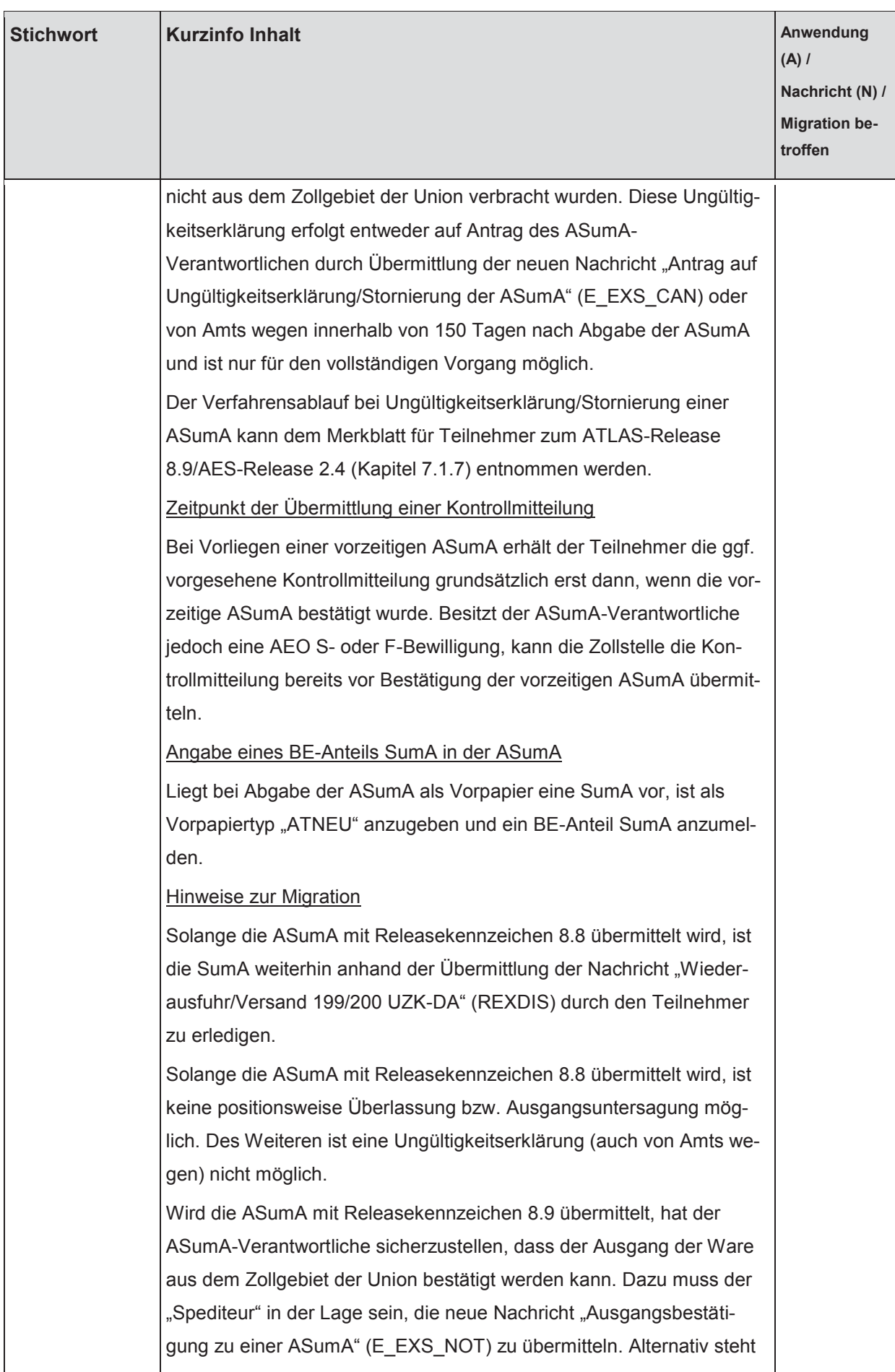

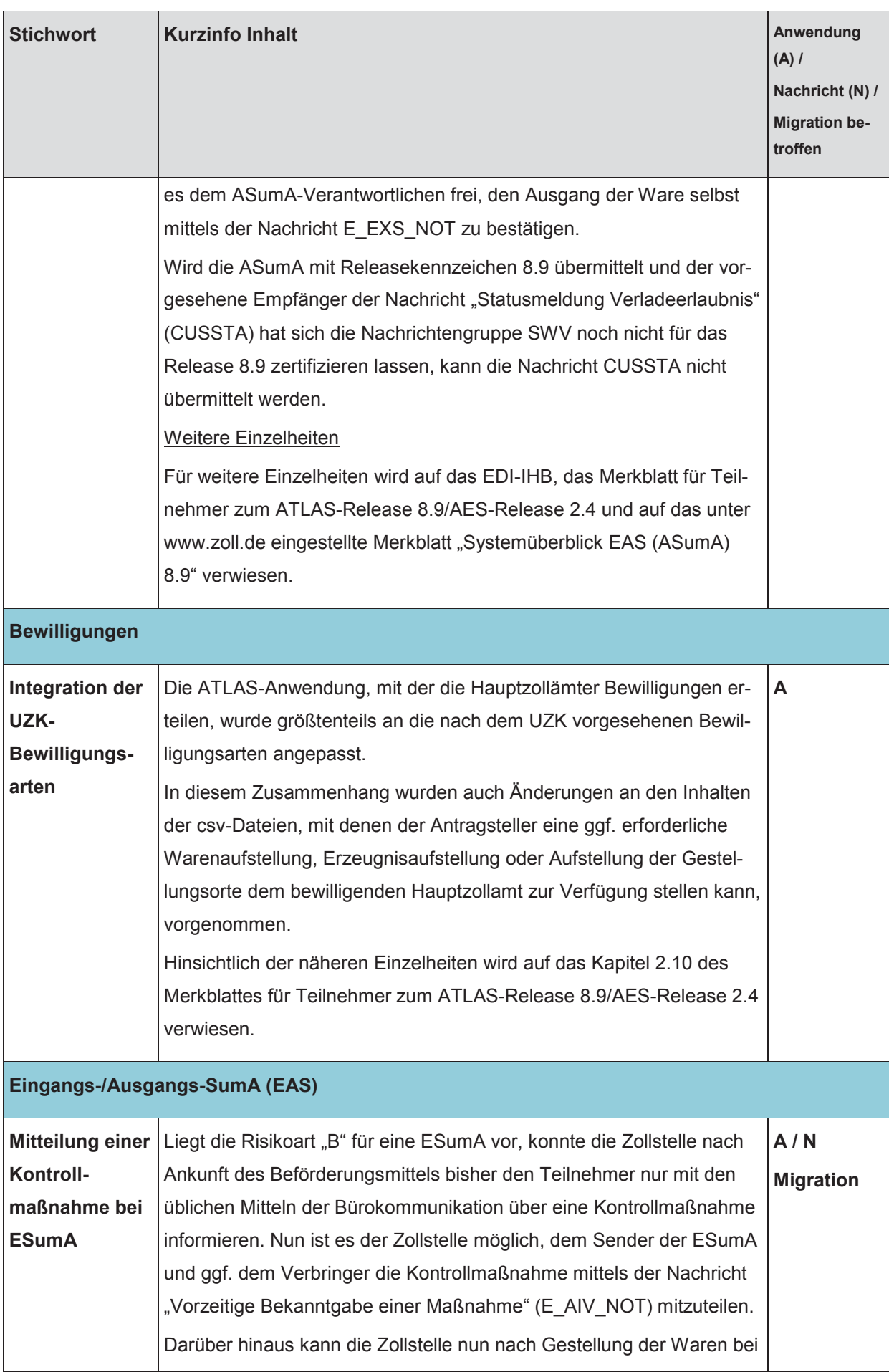

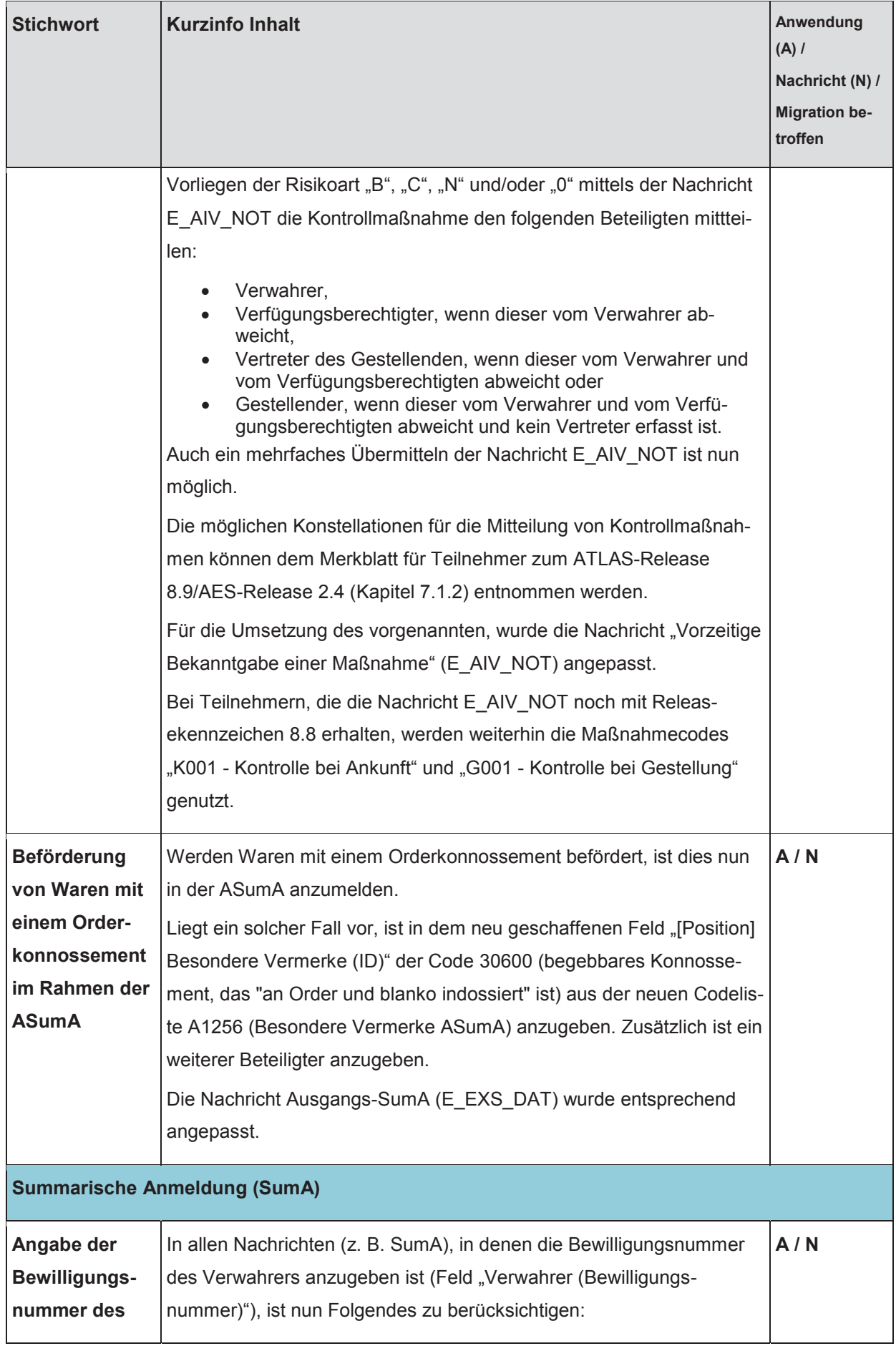

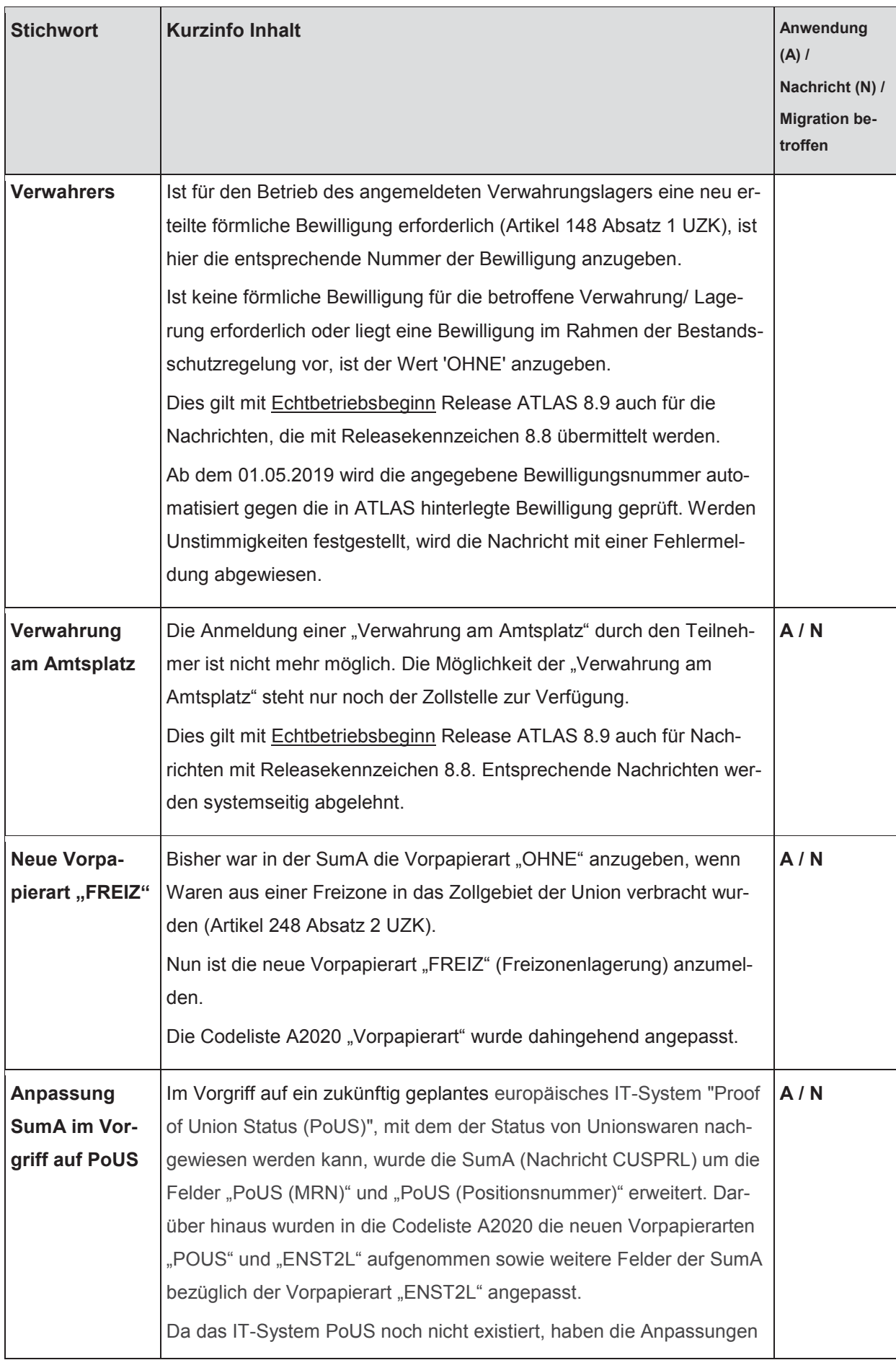

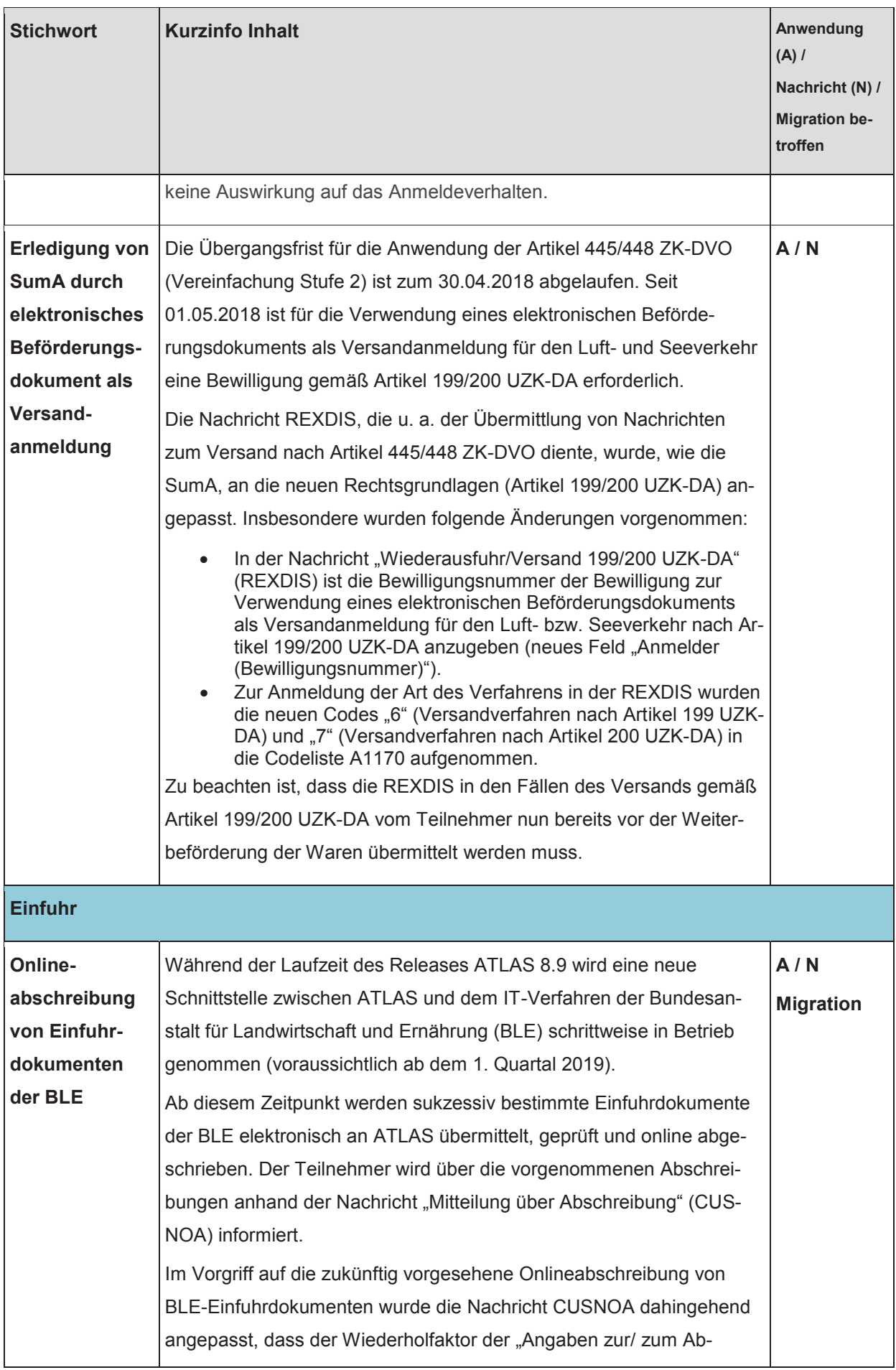

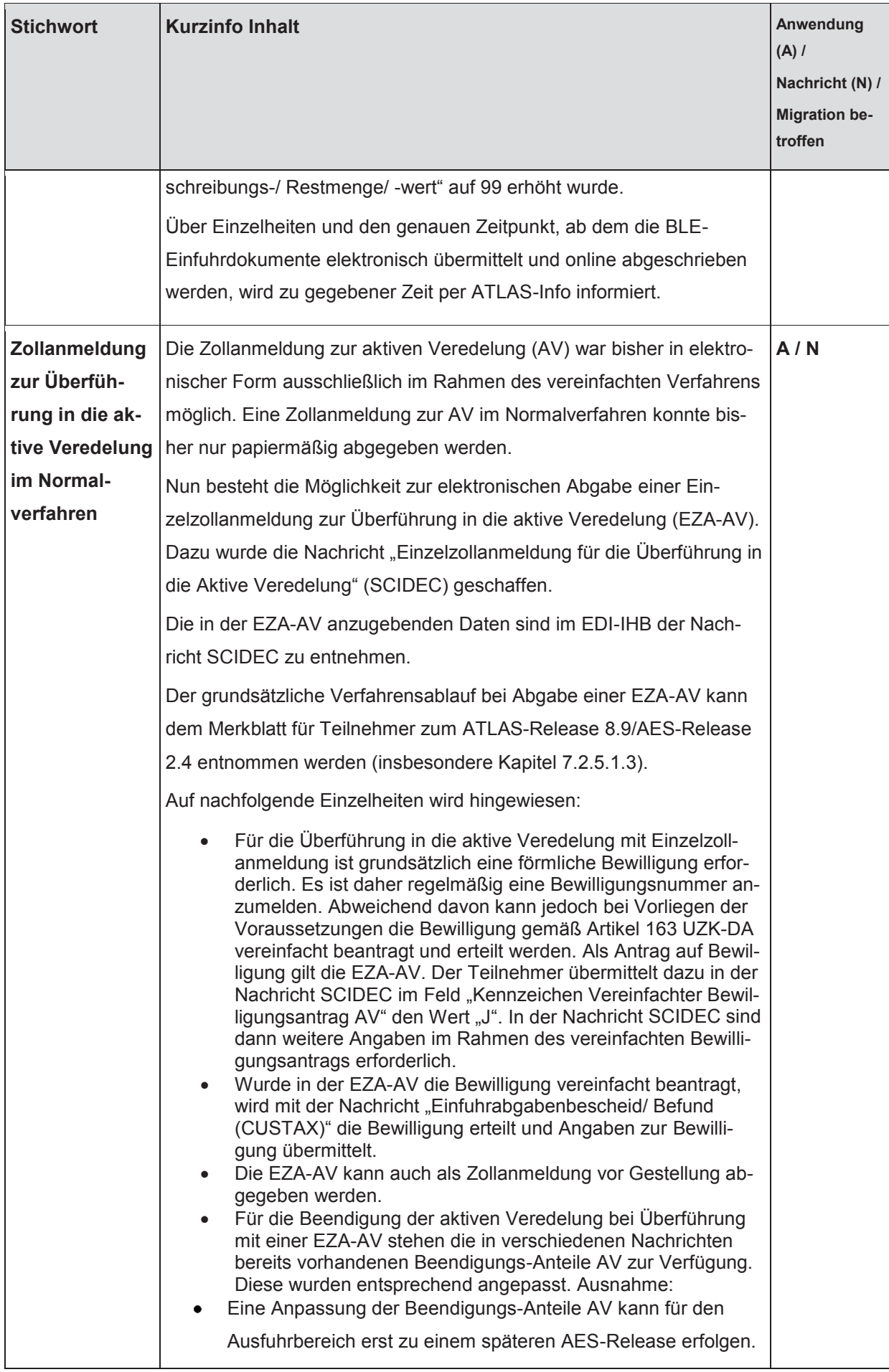

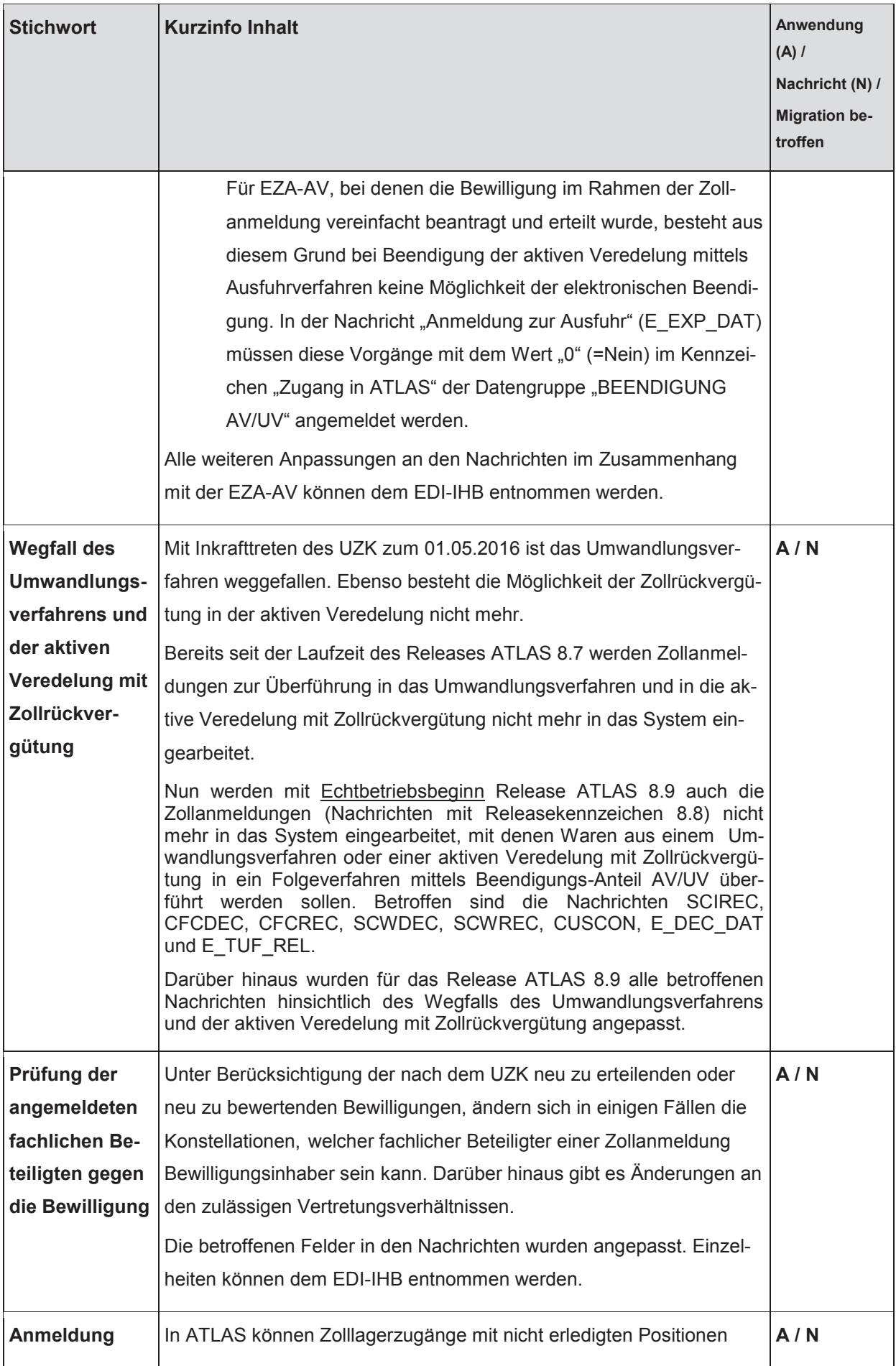

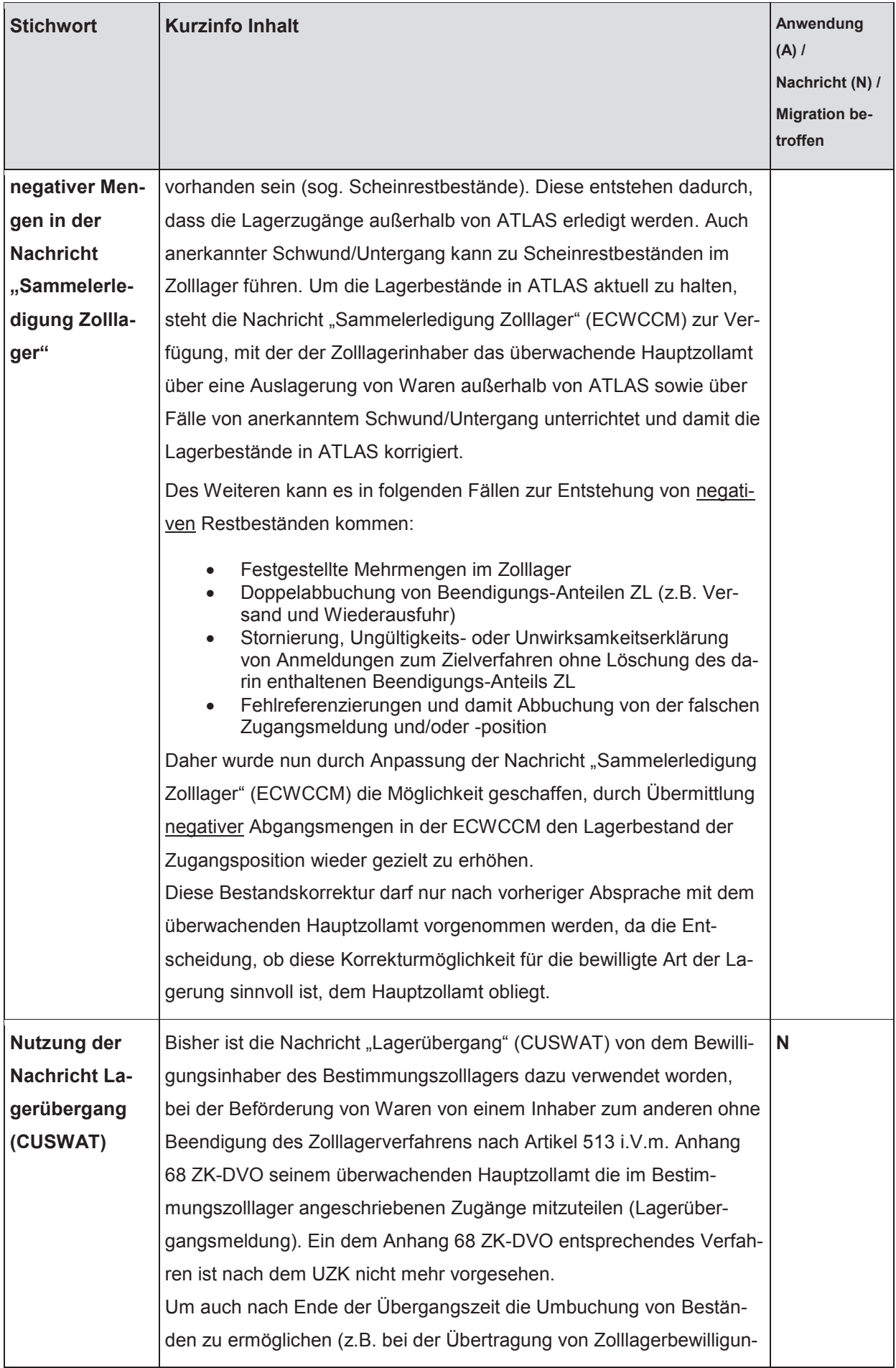

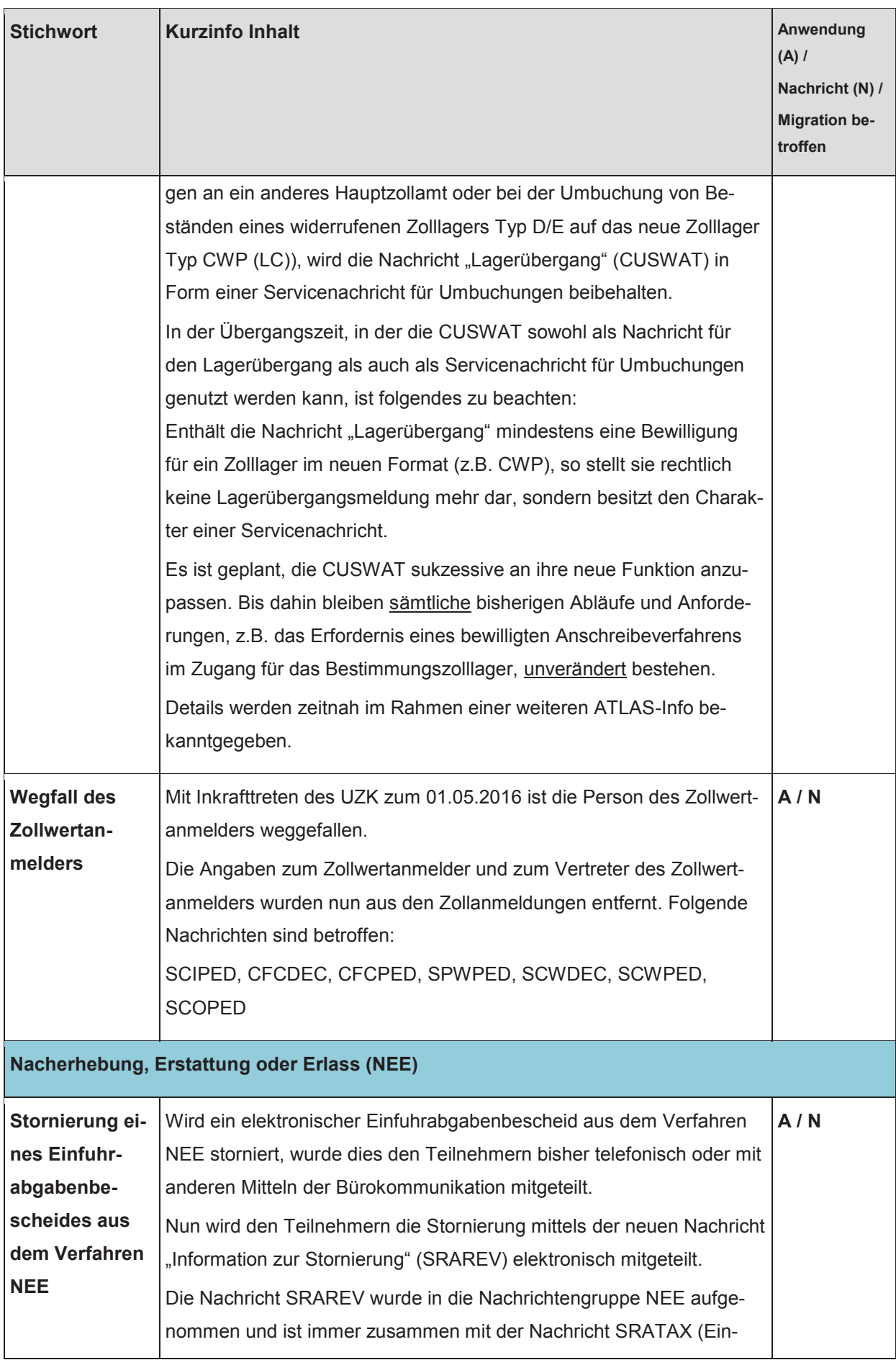

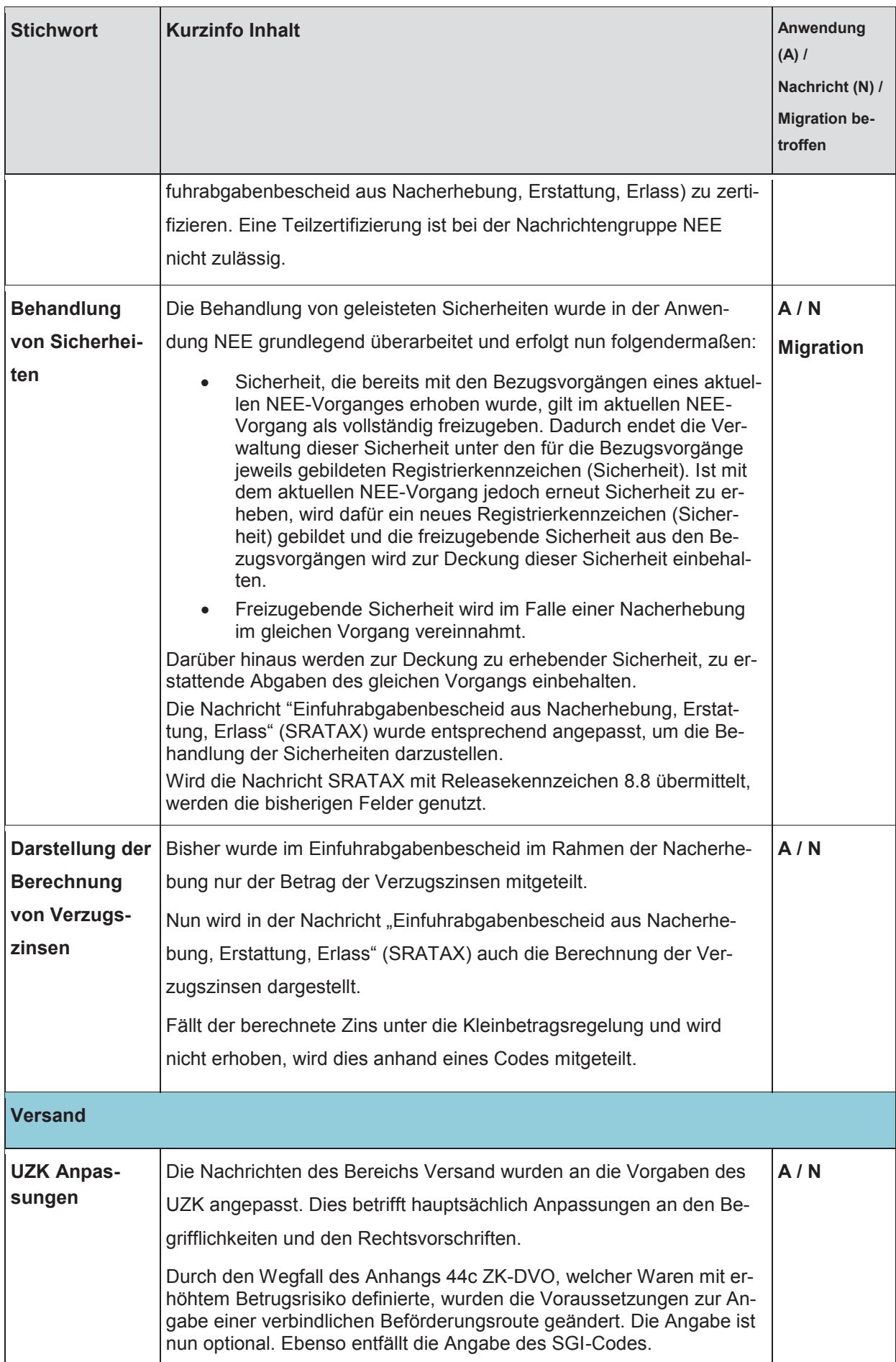

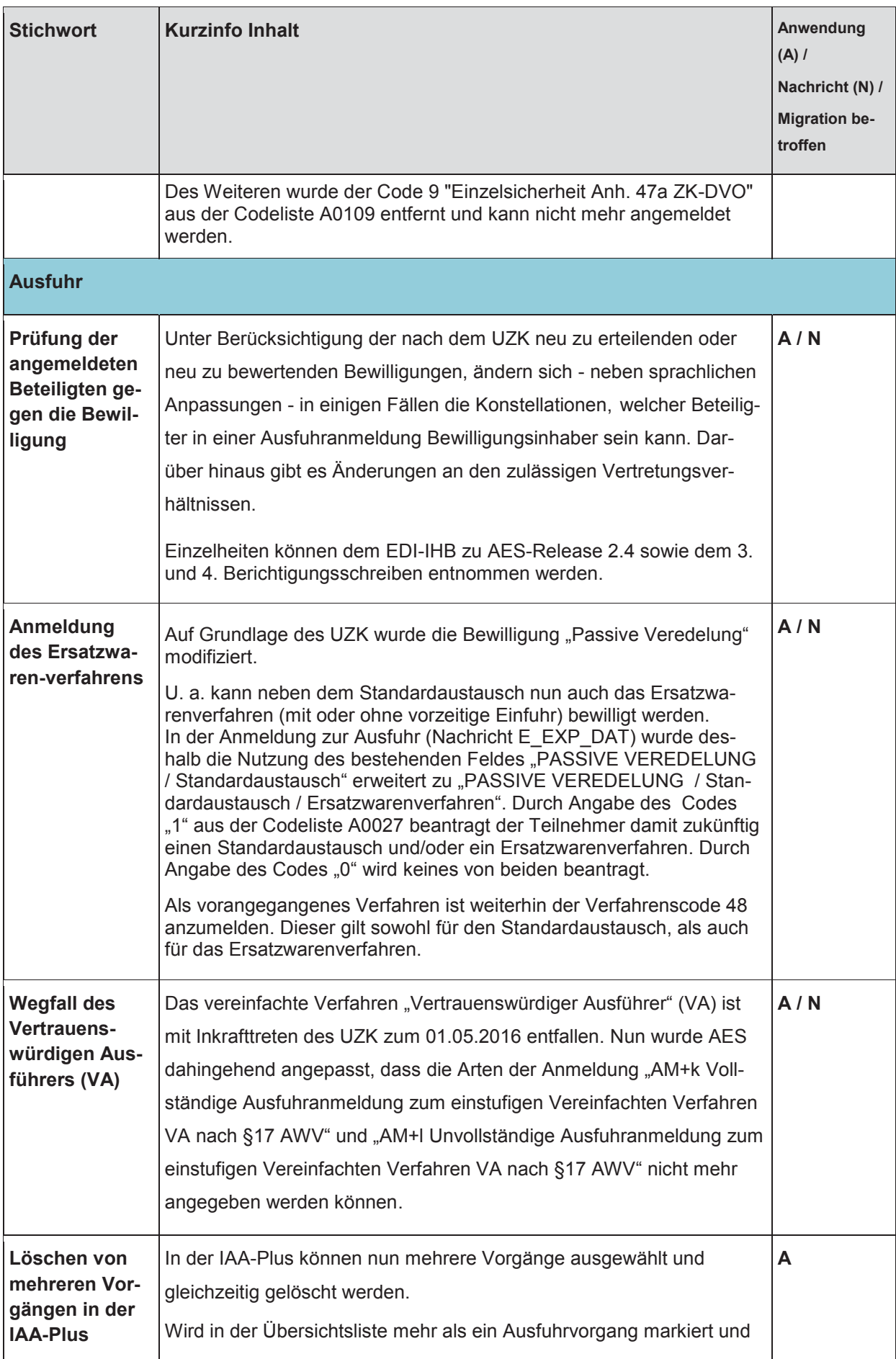

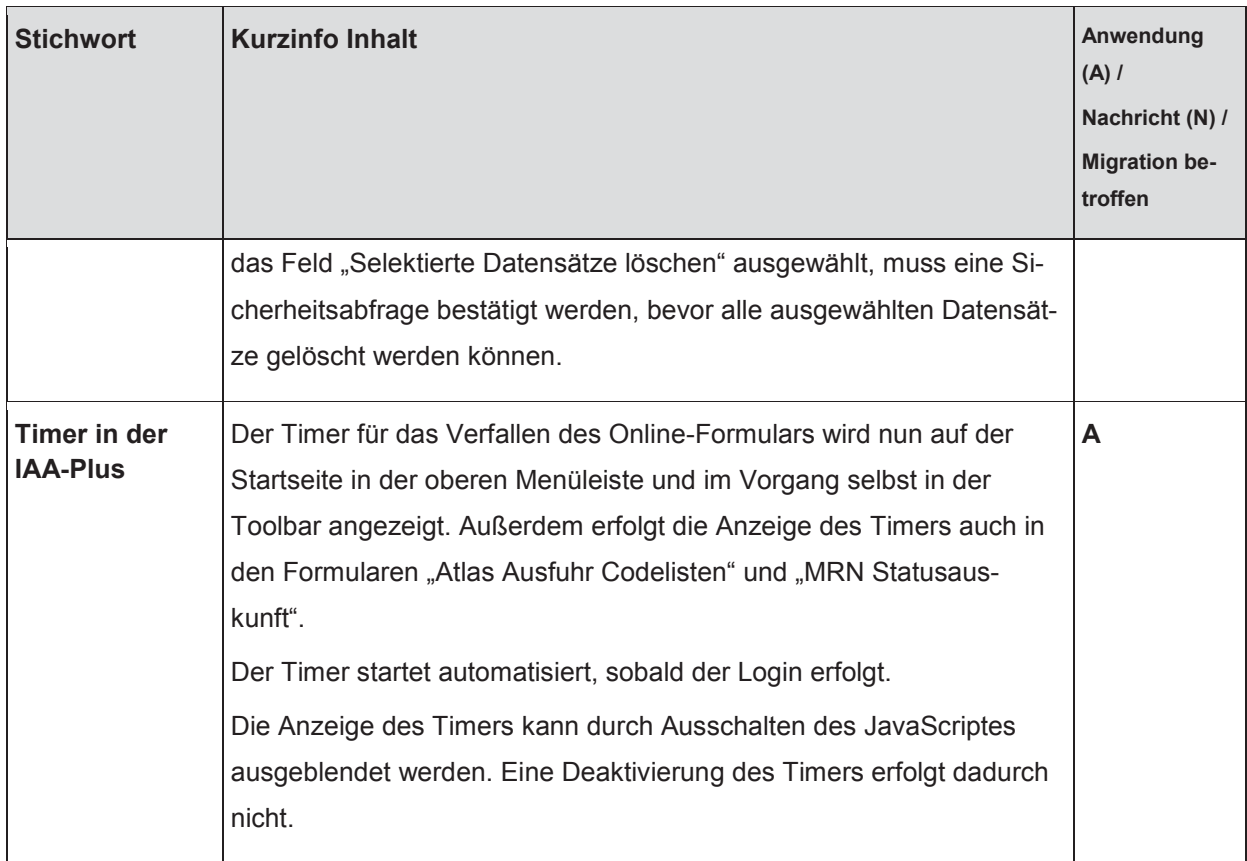

# **Abkürzungsverzeichnis:**

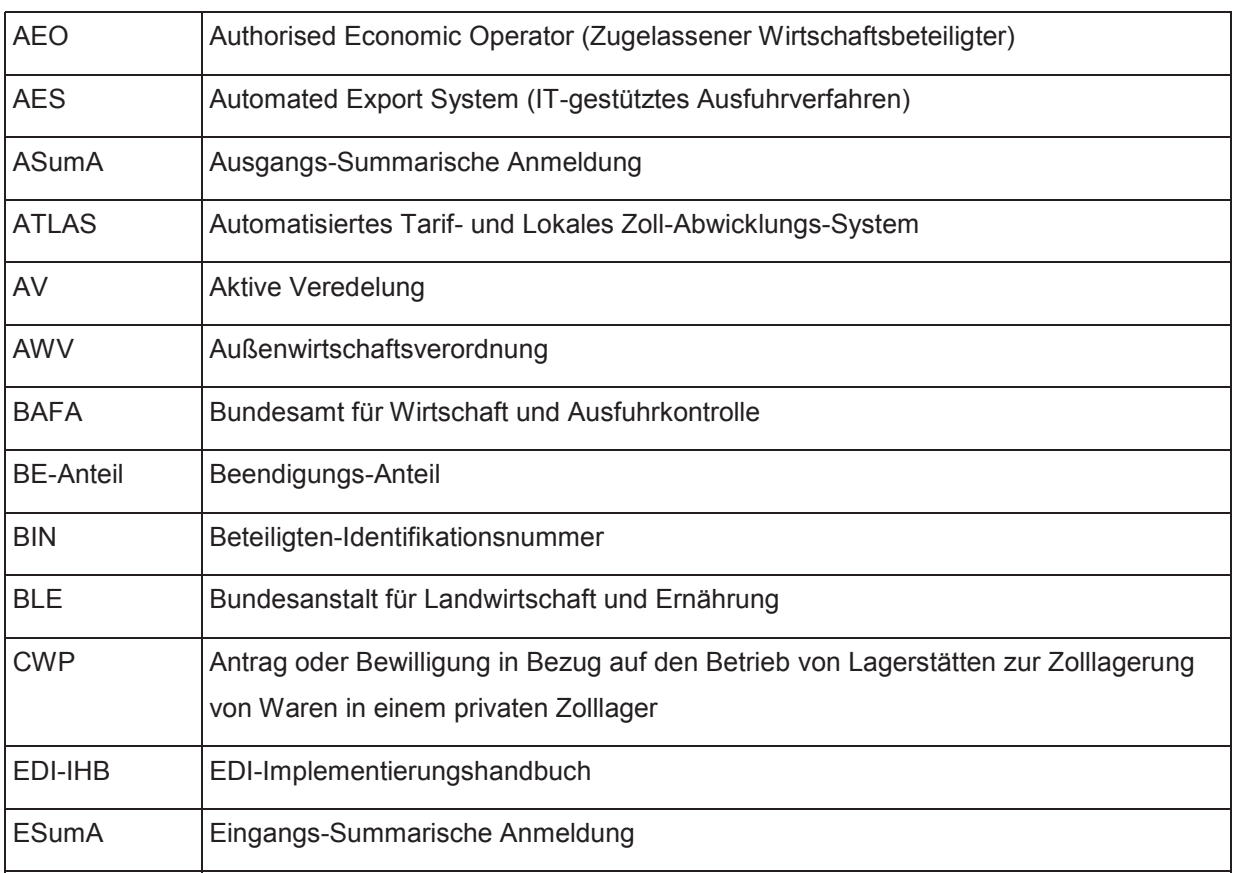

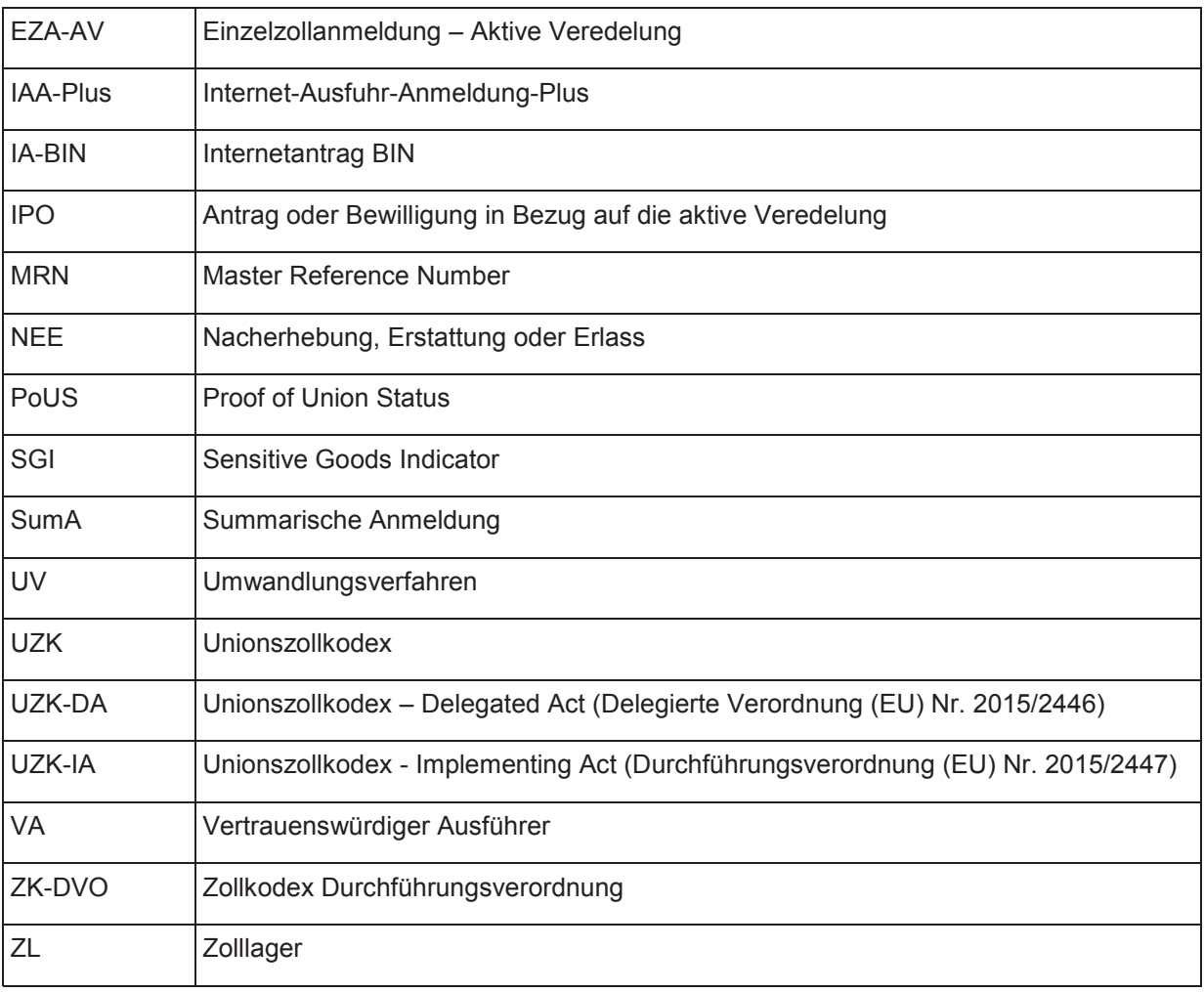

### Im Auftrag

#### **Schmitt**

*Dieses Schriftstück ist ohne Unterschrift gültig.*